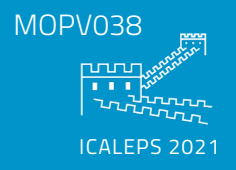

## MOPV038

**S. Rose, W. Lewis, A. Olsson, J. Liu, European Spallation Source**

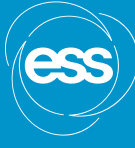

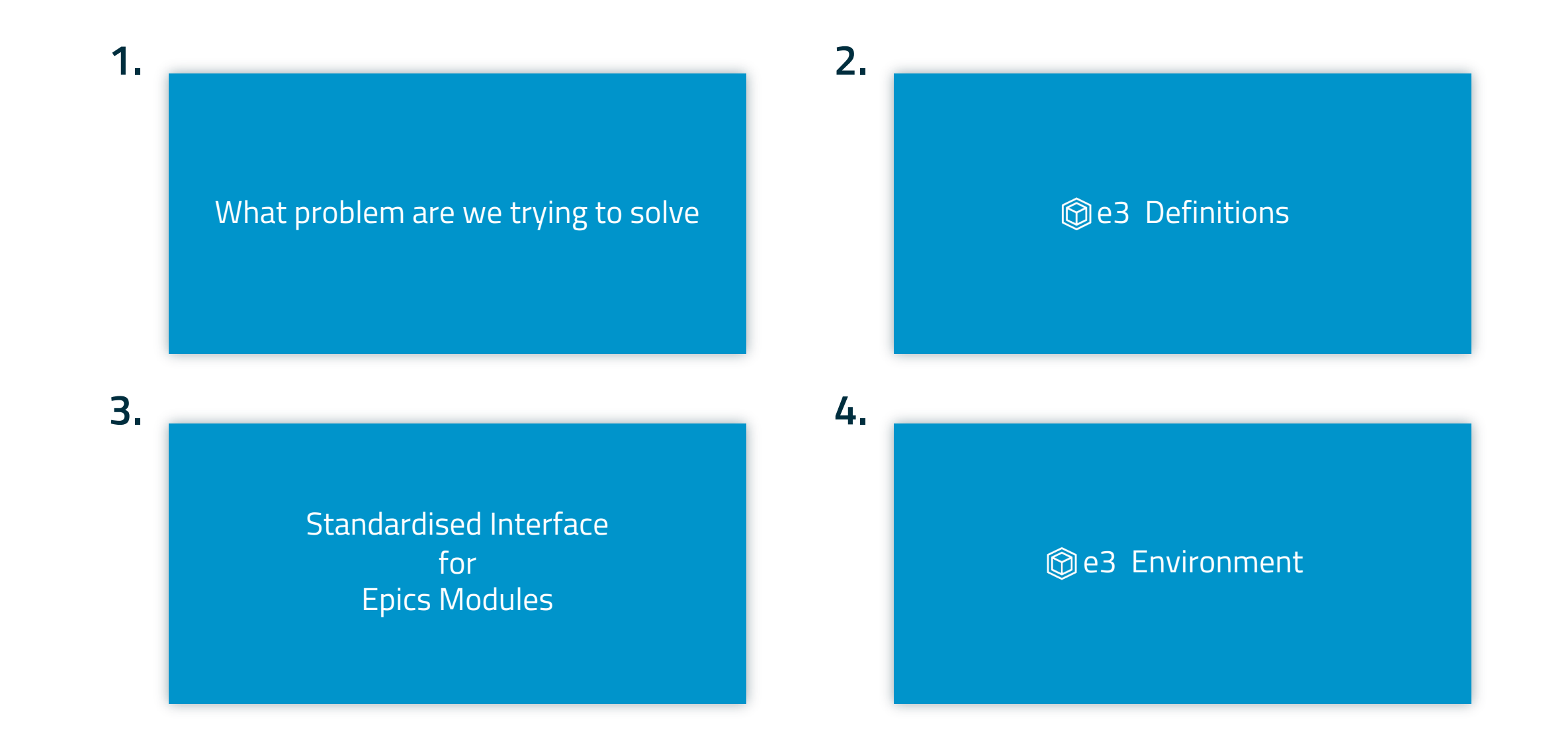

# What is **@e3** Trying to Do

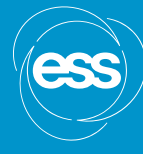

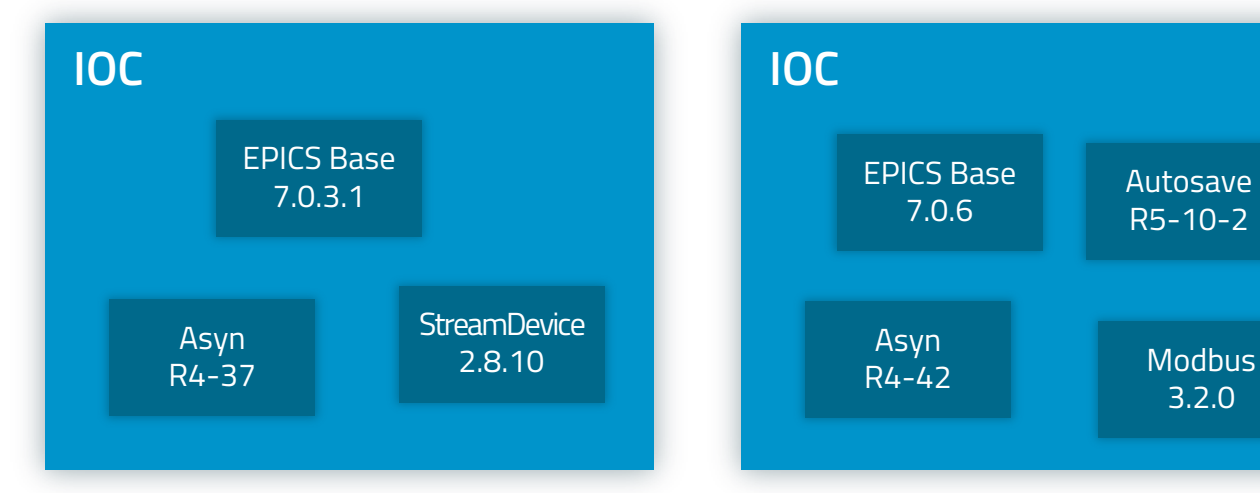

ICALEPS 2021

MOPV038

nnin

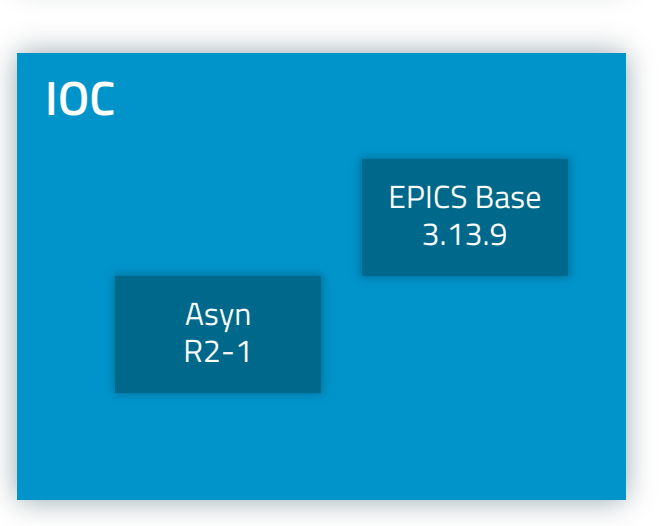

- Lots of code from many sources
- Trying to keep it all up-to-date
- Trying to keep track of what is being used, by whom
- Maintaining site configuration challenging
- Fix so-called "dependency hell"
- How to ensure that everything is under version control and easy to deploy

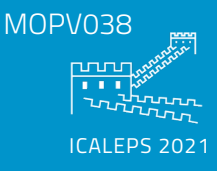

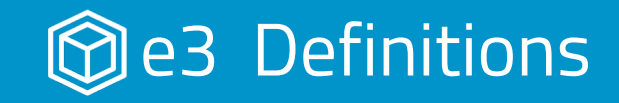

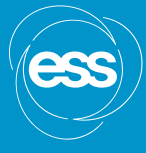

#### **An IOC:**

- Standard executable entrypoint (iocsh.bash, loads softIocPVA)
- Runs a configured startup script st.cmd
- Dynamically loads all necessary functionality
- Generated by external configuration management tool

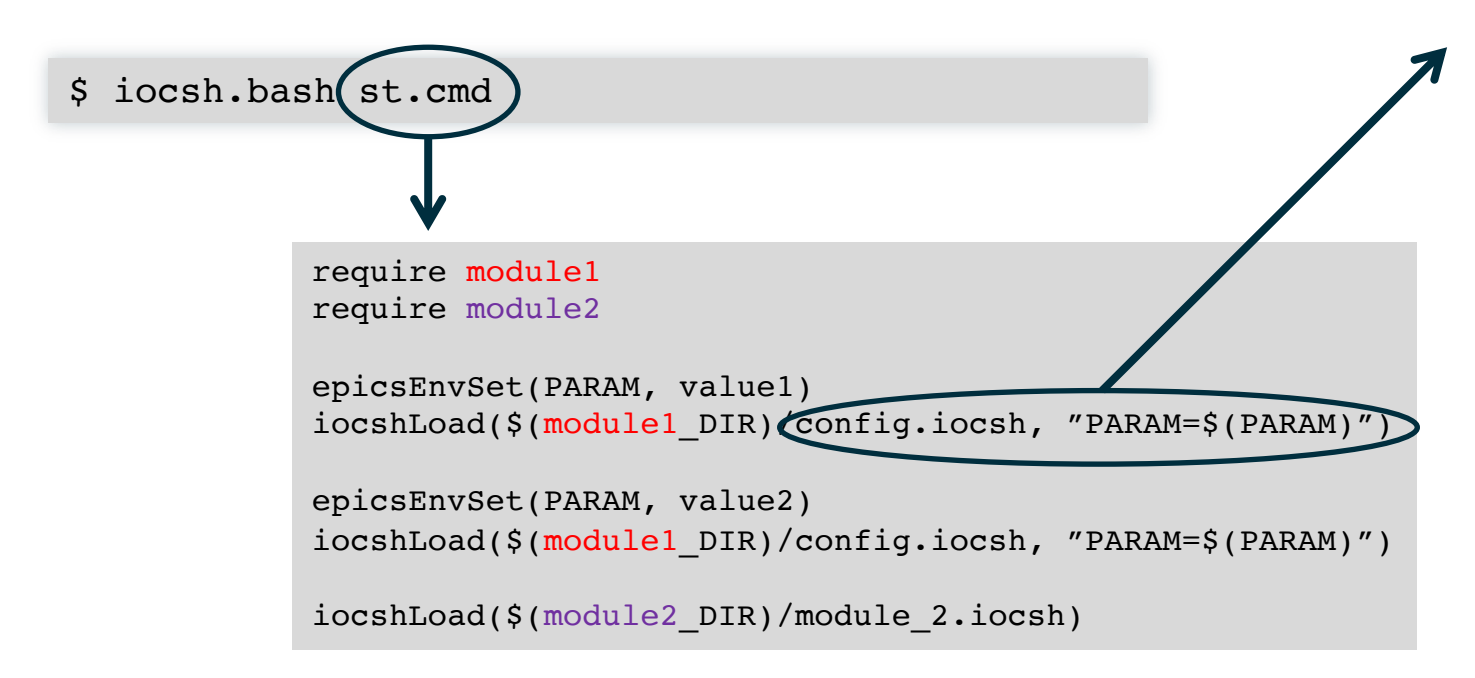

#### **API:**

- Restricted interface to simplify running IOCs
- Exposes parameters to control system configuration management utilities
- Configuration is done by system expert, not necessarily the IOC integrator
- No need to explore inner workings of all modules

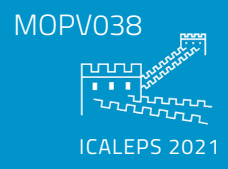

### Standardised Interface for Epics Modules

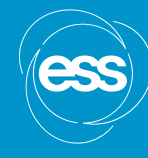

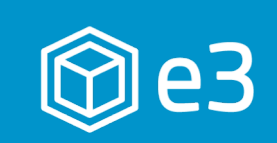

#### Wrapper

- Standard build method
- Consistent interface to module
- Site-specific code changes

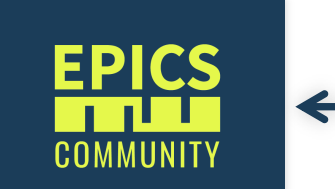

#### EPICS Module

- No universally followed
- conventions
- Configured at each site

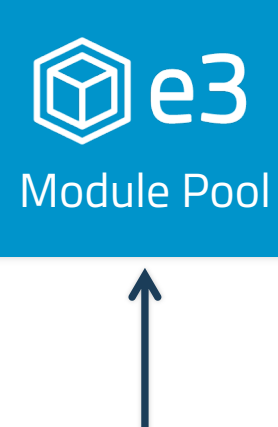

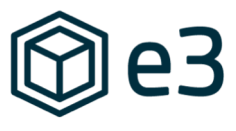

- Provides a standard interface between EPICS modules and IOCs
- Version controlled site-specific changes (db, sources, snippets, anything!) without needing to push to community repositories
- Limited pool of modules (avoids combinatorial explosion)
- Guaranteed consistent environment
- Focus on "high-level" dependencies: only need to specify StreamDevice version, no need to specify Asyn as well

MOPV038 nnin  $ICAI$  FPS 2021

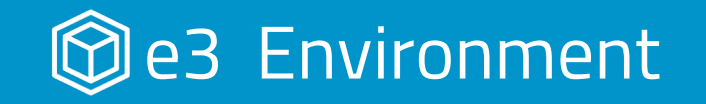

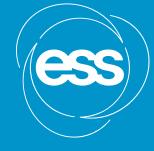

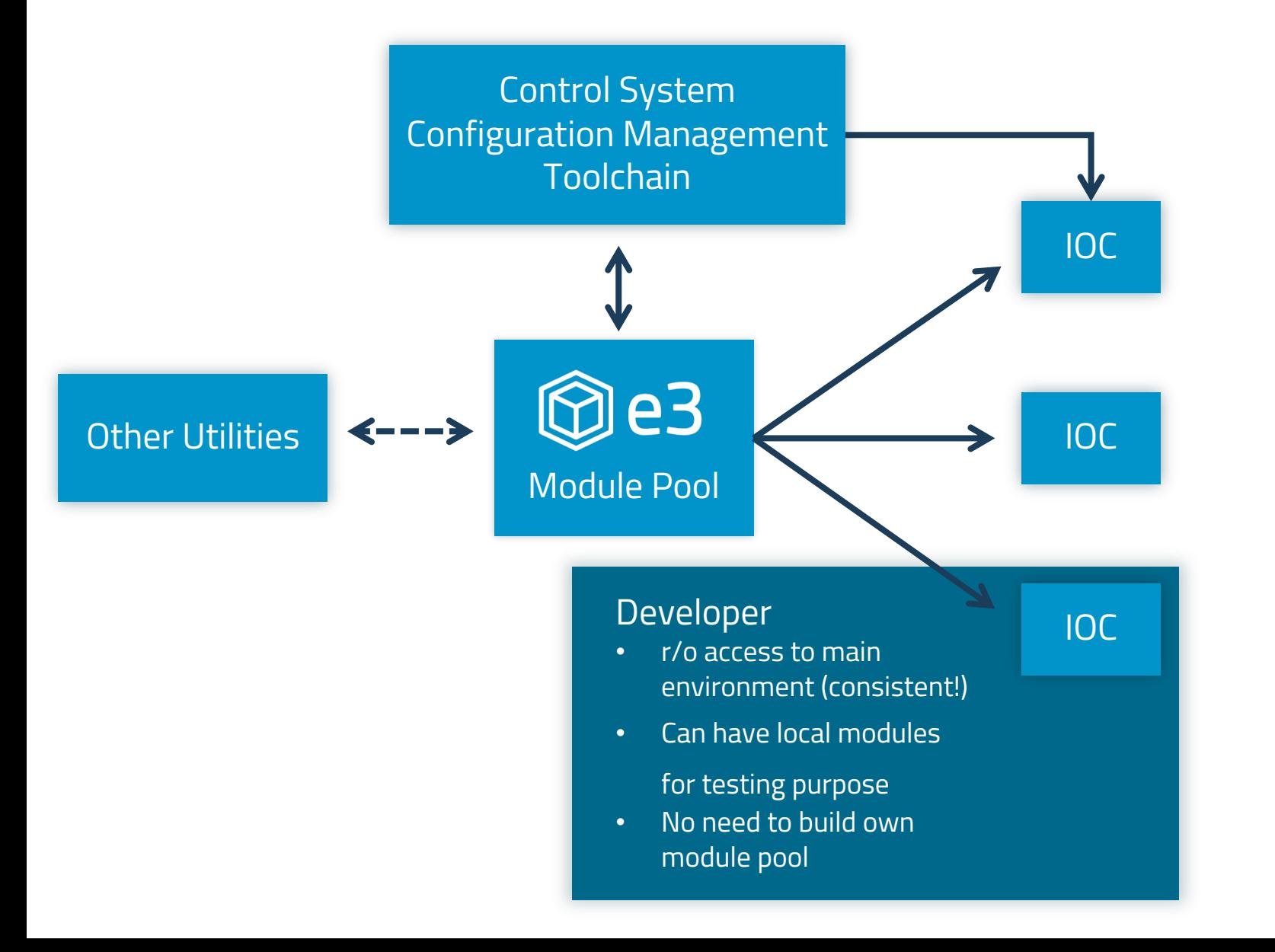

- Single pool of modules maintained by a dedicated team
- Regular review as a part of deployment in order to ensure high code quality
- Supports multiple version of EPICS base
- Supports multiple consistent environments